*''2014 -Año de Homenaje al Almirante Guillermo Brown, en el Bicentenario del Combate Naval de Montevideo"*

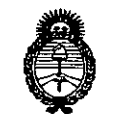

*JItnr.:Jdn';;* a0 *S{;¿;¿ ~Mtáuk* a0 *.9\$ú~ ~{~(:t •.•t e:\$ó&-&¿/aJ .sY,AQ! .sY.Y.*

## **DISPOSIC'ON N! 7857**

BUENOS AIRES,  $19$  NOV  $2014$ 

VISTO el Expediente Nº 1-47-18809-13-7 del Registro de esta Administración Nacional de Medicamentos, Alimentos y Tecnología Médica (ANMAT), y

#### CONSIDERANDO:

Que por las presentes actuaciones Grupo Linde Gas Argentina S.A. solicita se autorice la inscripción en el Registro Productores y Productos de Tecnología Médica (RPPTM) de esta Administración Nacional, de un *nuevo* producto médico.

Que las actividades de elaboración y comercialización de productos médicos se encuentran contempladas por la Ley 16463, el Decreto 9763/64, y MERCOSUR/GMC/RES. Nº 40/00, incorporada al ordenamiento jurídico nacional por Disposición ANMAT Nº 2318/02 (TO 2004), y normas complementarias.

Que consta la evaluación técnica producida por la Dirección Nacional de Productos Médicos, en la que informa que el producto estudiado reúne los requisitos técnicos que contempla la norma legal *vigente,* y que los establecimientos declarados demuestran aptitud para la elaboración y el control de calidad del producto cuya inscripción en el Registro se solicita.

Que los datos identificatorios característicos a ser transcriptos en los proyectos de la Disposición Autorizante y del Certificado correspondiente, han sido convalidados por las áreas técnicas precedentemente citadas.

Que se ha dado cumplimiento a los requisitos legales y formales que contempla la normativa *vigente* en la materia.

Que corresponde autorizar la inscripción en el RPPTM del producto médico objeto de la solicitud.

Que se actúa en virtud de las facultades conferidas por los Decretos N° 1490/92 y 1886/14.

1

"2014 - Año de Homenaje al Almirante Guillermo Brown, en el Bicentenario del Combate Naval de Montevideo"

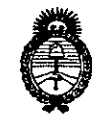

*./£"';'16,,,, ah 5f:,{¿* • *.5f:tehUá* ¿ *Y"'¿¿ea4 9frra~;'~~...£;o&4áJ £..AC/úfY*

## **DISPOSICION N. 7 8 5 7**

Por ello; EL ADMINISTRADOR NACIONAL DE LA ADMINISTRACIÓN NACIONAL DE MEDICAMENTOS, ALIMENTOS Y TECNOLOGÍA MÉDICA DISPONE:

ARTÍCULO 10.- Autorízase la inscripción en el Registro Nacional de Productores y Productos de Tecnología Médica (RPPTM) de la Administración Nacional de Medicamentos, Alimentos y Tecnología Médica del producto médico de marca Respironics, nombre descriptivo Aspirador traqueal y nombre técnico Aspirador Traqueal de acuerdo a lo solicitado por Grupo Linde Gas Argentina S.A., con los Datos Identificatorios Característicos que figuran como Anexo 1 de la presente Disposición y que forma parte integrante de la misma.

ARTÍCULO 20.- Autorízanse los textos de los proyectos de rótulo/s y de instrucciones de uso que obran a fojas 4 y 5 a 21 respectivamente, figurando como Anexo II de la presente Disposición y que forma parte integrante de la misma.

ARTÍCULO 30.- Extiéndase, sobre la base de lo dispuesto en los Artículos precedentes, el Certificado de Inscripción en el RPPTM, figurando como Anexo III de la presente Disposición y que forma parte integrante de la misma.

ARTÍCULO 40.- En los rótulos e instrucciones de uso autorizados deberá figurar la leyenda: Autorizado por la ANMAT, PM-1274-73, con exclusión de toda otra leyenda no contemplada en la normativa vigente.

ARTÍCULO 50.- La vigencia del Certificado mencionado en el Artículo 30 será por cinco (5) años, a partir de la fecha impresa en el mismo.

ARTÍCULO 60.- Regístrese. Inscríbase en el Registro Nacional de Productores y Productos de Tecnología Médica al nuevo producto. Por Mesa de Entradas de la Dirección Nacional de Productos Médicos notifíquese al interesado, haciéndole entrega de copia autenticada de la presente Disposición, conjuntamente con sus

"2014 - Año de Homenaje al Almirante Guillermo Brown, en el Bicentenario del Combate Naval de Montevideo"

Ministerio de Salud Secretaria de Políticas Regulación e Institutos

ANMAT

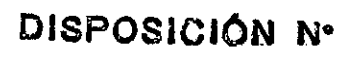

7857

Anexos I, II y III. Gírese a la Dirección de Gestión de Información Técnica a los fines de confeccionar el legajo correspondiente. Cumplido, archívese. Expediente Nº 1-47-18809-13-7

> Administrador Nacional A.N.M.A.T.

EA

DISPOSICIÓN Nº 785 Ing ROGELIO LOPEZ

 $\overline{3}$ 

*~U(J/¿U'" c& !i:&'a!* :<br>:Secretar*ia de Políticas '~-rr{héJ? 6~rJ/t/rI/tJJ ,sf..ACtreW3*

ANEXO I

DATOS IDENTIFICATORIOS CARACTERÍSTICOS del **PR** inscripto en el RPPTM mediante DISPOSICIÓN ANMAT Nº ..

Nombre descriptivo: Aspirador traqueal.

Código de identificación y nombre técnico UMDNS: 10-219 Aspirador Traqueal. Marca(s) de (los) producto(s) médico(s): Respironics.

Clase de Riesgo: Clase II.

Indicación/es autorizada/s: Está indicado para utilizarse en pacientes adultos o pediátricos con dificultades para eliminar las secreciones o incapacidad para toser, inclusive cualquier paciente con una tos ineficaz debido a distrofia muscular, miastenia grave, poliomelitis u otro trastorno neurológico con una parálisis de los músculos respiratorios, como lesión de la médula espinal. Puede utilizarse para tratar la eliminación ineficaz de secreciones debido a otras enfermedades broncopulmonares, como enfisema, fibrosis quística o bronquiectasia. Es eficaz tanto para pacientes no ventilados como para pacientes ventilados invasivamente y no invasivamente. Está indicado para ser usado en un hospital, en una institución o en un entorno doméstico.

Modelo/s: CoughAssist E70.

Período de vida útil: 5 años.

Condición de expendio: Venta bajo receta.

Nombre del fabricante: 1) Respironics, Inc., 2) Respironics, Inc., 3) Respironics, Inc.

Lugar/es de elaboración: 1) 1001 Murry Ridge Lane, Murrysville, PA 15668, Estados Unidos, 2) 312 Alvin Drive, New Kensington, PA 15068, Estados Unidos 3) 175 Chastain Meadows Court, Kennesaw, GA 30144, Estados Unidos.

Expediente Nº 1-47-18809-13-7<br>DISPOSICIÓN Nº  $\bigotimes$   $\bigotimes$   $\bigotimes$ 

-----." 4  $\qquad \qquad$ 

**Ing ROGELIO LOPEZ Administrador Nacional .A.N.M.A.T.**

"2014 - Año de Homenaje al Almirante Guillermo Brown, en el Bicentenario del Combate Naval de Montevideo"

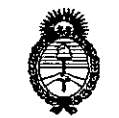

Ministerio de Salud Secretaría de Políticas Regulación e Institutos A. N. M. A. T.

#### ANEXO II

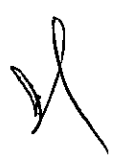

TEXTO DEL/LOS RÓTULO/S e INSTRUCCIONES DE USO AUTORIZADO/S del DISO instripto en el RPPTM mediante DISPOSICIÓN ANMAT Nº **PRODUCTO NH** 

 $\overline{r}$ The ROGELIO LOPEZ

Administrador Nacional **A.N.M.A.T.** 

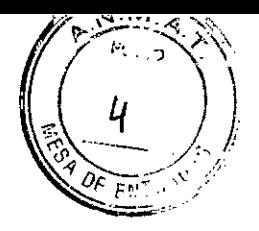

### **ANEXO 111B**

## **INFORMACIONES DE LOS RÓTULOS E INSTRUCCIONES DE USO DE PRODUCTOS MÉDICOS**

## **PROYECTO DE ROTULOS**

Razón social del fabricante: Respironics Inc.

Dirección: 1001 Murry Ridge Lane, Murrysville, PA 15668, Estados Unidos

312 Alvin Orive, New Kensington, PA 15068, Estados Unidos

175 Chastain Meadows Court, Kennesaw, GA 30144, Estados Unidos

Razón social del importador: Grupo Linde Gas Argentina S.A Dirección del importador: Av. Crisólogo Larralde 1522 - Avellaneda, Pcia. de Buenos Aires, Argentina

Producto: Aspirador Traqueal Modelos del producto: CoughAssist E70

Número de serie del producto/Lote: XXX)( Fecha de fabricación: XXXX Vida útil: 5 (diez) años Condición de venta: Venta Bajo Receta

Condiciones ambientales de almacenamiento y transporte: Temperatura de -20 °C a +60 °C. Humedad 15% - 95% sin condensación. Condiciones ambientales de funcionamiento: Temperatura de +5  $^{\circ}$ C a +35  $^{\circ}$ C, Humedad 15% - 95% sin condensación, Presión Atmosférica entre 101 KPa a 77 KPa (0- 2286 m a nivel del mar).

Autorizado por la ANMAT, PM 1274 - 73 Nombre del Responsable Técnico: Farm. O. Mauricio González 19468

 $\mathcal{D}$  Precaución: consulte los documentos adjuntos;

DIRECTOR/THCNICO Farm. Mauricio González M.P. 19468 Apoderado Grupo Lindo Gas Arg. S.A.

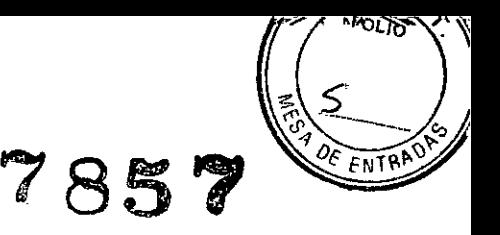

## **INSTRUCCIONES DE USO**

*3.1. Las indicaciones contempladas en el item* 2 *de éste reglamento (Rótulo), salvo las que figuran en los item* 2.4 *y 2.5;*

Razón social del fabricante: Respironics Inc.

Dirección: 1001 Murry Ridge Lane, Murrysville, PA 15668, Estados Unidos

312 Alvin Drive, New Kensington, PA 15068, Estados Unidos

175 Chastain Meadows Court, Kennesaw, GA 30144, Estados Unidos

Razón social del importador: Grupo Linde Gas Argentina S.A

Dirección del importador: Av. Crisólogo Larralde 1522 - Avellaneda, Pcia. de Buenos Aires, Argentina

Producto: Aspirador traqueal Modelos del producto: CoughAssist E70

Condición de venta: Venta Bajo Receta

Condiciones ambientales de almacenamiento y transporte: Temperatura de -20 °C a +60 °C, Humedad 15% - 95% sin condensación.

Condiciones ambientales de funcionamiento: Temperatura de +5 °C a +35 °C, Humedad 15% - 95% sin condensación, Presión Atmosférica entre 101 KPa a 77 KPa (0- 2286 m a nivel del mar).

Autorizado por la ANMAT, PM 1274 - 73 Nombre del Responsable Técnico: Farm. O. Mauricio González 19468

&Precaución: consulte los documentos adjuntos;

**FCNICO DIRECTOR** zalez M.P. 19468 Farm. Mauricio Goj Apoderado ias Arg. S.A. Orupo Linã

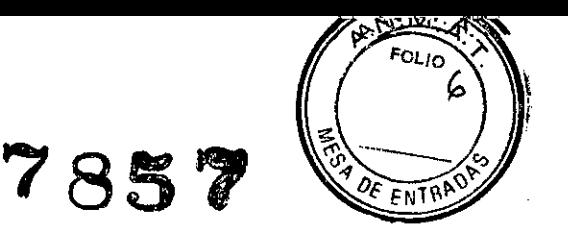

*3.2. Las prestaciones contempladas en el item* 3 *del Anexo de la Resolución GMC* N" 72/98 *que dispone sobre los Requisitos Esenciales de Seguridad y Eficacia de los Productos Médicos y los posibles efectos secundarios no* deseados;

#### **Función y Uso previsto**

El dispositivo CoughAssist E70 de Philips Respironics ayuda a los pacientes a soltar, movilizar y eliminar secreciones proporcionando vibraciones oscilatorias de alta frecuencia al tiempo que aplica gradualmente una presión positiva a las vlas respiratorias, cambiando a continuación rápidamente a una presión negativa. Las vibraciones oscilatorias ayudan a soltar y movilizar las secreciones mientras que el cambio rápido en la presión produce un flujo espiratorio alto procedente de los pulmones, que favorece la eliminación de las secreciones.

El dispositivo CoughAssist E70 puede usarse con una mascarilla o boquilla, o con un adaptador para un tubo endotraqueal o de traqueostomla del paciente, tanto para pacientes no ventilados como para pacientes ventilados invasivamente y no invasivamente.

Está indicado para utilizarse en pacientes adultos o pediátricos con dificultades para eliminar las secreciones o incapacidad para toser, inclusive cualquier paciente con una tos ineficaz debido a distrofia muscular, miastenia grave, poliomielitis u otro trastorno neurológico con alguna parálisis de los músculos respiratorios, como lesión de la médula espinal. Puede utilizarse para tratar la eliminación ineficaz de secreciones debido a otras enfermedades broncopulmonares, como enfisema, fibrosis qulstica o bronquiectasia.

El dispositivo CoughAssist E70 está indicado para usarse en un hospital, en una institución o en un entorno doméstico.

#### Advertencias y precauciones

#### **Advertencias**

*Las advertencias indican la posibilidad de que el usuario* o *el operador sufran lesiones.*

• Compruebe siempre los ajustes de tiempo y presión antes de cada tratamiento.

•• Utilice siempre un nuevo filtro antibacteriano cuando utilice el dispositivo en un nuevo paciente .

•• Se deberá supervisar muy de cerca el pulso y la saturación de oxigeno de los pacientes con inestabilidad cardiaca conocida .

•• Supervise el dispositivo mientras esté en uso y deje de utilizarlo si funciona incorrectamente .

•• Puede producirse una molestia o dolor en el tórax como consecuencia de un tirón muscular en el caso de pacientes que utilicen el CoughAssist E70 por primera vez si la presión positiva utilizada supera las

presiones que recibe normalmente el paciente durante la terapia de presión positiva. Estos pacientes deben comenzar a una presión positiva inferior durante el tratamiento y aumentar gradualmente (a lo largo de varios dias o según se tolere) la presión positiva utilizada.

[La terapia de presión positiva incluye el uso de un ventilador de volumen predeterminado, ventilación nasal o con mascarilla o CPAP (presión positiva continua en las vlas respiratorias) o

IPPB (respiración con presión positiva intermitente)] .

•• No utilice en presencia de anestésicos inflamables .

•• No coloque ni almacene el dispositivo en un lugar en que pueda caerse o puedan tirarlo a una banera o lavabo .

• Desenchufe el dispositivo si entra en contacto con agua.

• No opere el dispositivo mientras esté dentro del maletín portátil.

•• Nunca opere el CoughAssist E70 si el enchufe o el cable están dañados, no está funcionando correctamente o se ha caldo, dañado o sumergido en agua.

•• No retire la cubierta. dentro del dispositivo no hay piezas reparables por el usuario. Solo debe recibir mantenimiento o reparación por parte de personal autorizado.

•• Utilice con este dispositivo solo los cables de alimentación suministrados por Philips Respironics.

DIRECTOR **Farm. Mauricl** Apoderadd Grupo Lindo Gha Arg. 6.A.

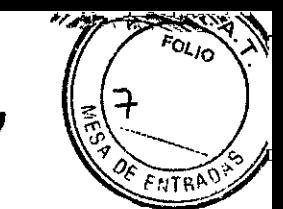

**?857**

El uso de cables de alimentación no suministrados por Philips Respironics puede causar sobrecalentamiento o daños al dispositivo.

•• El uso de accesorios, transductores y cables distintos de los especificados por Philips Respironics puede provocar un aumento de las emisiones o un descenso de la inmunidad del dispositivo.

Para un rendimiento óptimo, debe utilizarse el CoughAssist E70 con las interfaces de paciente suministradas por Philips Respironics .

•• Los equipos portátiles y móviles de comunicaciones por radiofrecuencia pueden afectar a los equipos eléctricos médicos. Consulte la sección de CEM de este manual para conocer las distancias a observar entre los generadores de radiofrecuencia y el dispositivo para evitar interferencias .

•• Se deben tomar precauciones especiales con los equipos eiéctricos médicos respecto a la compatibilidad electromagnética (CEM) y deben instalarse y poner en marcha de acuerdo con la información suministrada en este manual.

•• Este dispositivo solo puede utilizarse bajo la dirección de un médico .

•• Este dispositivo solo puede utilizarlo personal con formación.

#### Precauciones

*Las precauciones indican la posibilidad de que el dispositivo sufra daños .*

•• Coloque el CoughAssist E70 de forma que los conectores de entrada de aire laterales, inferiores y traseros del dispositivo no queden bloqueados. El dispositivo no debe apilarse ni colocarse en las proximidades de ningún otro equipo. Para obtener más información, póngase en contacto con su proveedor de servicios médicos .

•• Nunca opere el dispositivo sin un filtro antibacteriano conectado al circuito del paciente .

- Apague el dispositivo cuando no esté en uso.
- •• Mantenga el cable de alimentación alejado de las superficies calientes .

•• No esterilice con óxido de etileno ni con vapor.

#### Notas

•• Este producto no contiene goma de látex natural ni goma natural seca en zonas accesibles al paciente o al operador ni en el circuito de paso del aire.

#### Contraindicaciones

Si el paciente tiene alguna de las siguientes afecciones, consulte con su profesional médico antes de utilizar el dispositivo:

- •• Antecedentes de enfisema ampolloso
- •• Susceptibilidad al neumotorax o al neumomediastino

•• Cualquier barotraumatismo reciente.

**DIRECTOR**/ECNICO *Farm. Mauricia Gon* :Plez M.P. 19468 **I'1pod a o Grupo tio** *Arg.* S.A

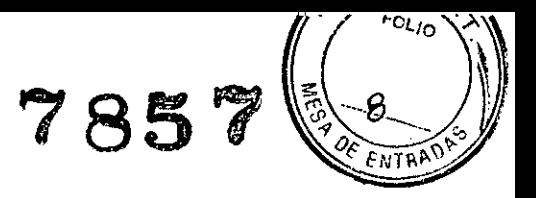

*3.3. Cuando un producto médico deba instalarse con otros productos médicos* o *conectarse* a *los mismos para funcionar con arreglo* a *su finalidad prevista, debe ser provista de información suficiente sobre sus caracteristicas para identificar los productos médicos que deberán utilizarse* a *fin de tener una combinación segura;*

#### **Contenido del paquete**

El sistema CoughAssist E70 puede incluir los siguientes componentes. Algunos componentes son accesorios opcionales que posiblemente no estén empaquetados con el dispositivo.

#### **Paquete principal**

- •• Dispositivo CoughAssist E70
- •• Circuito del paciente, incluidos filtro antibacteriano, tubo flexible de 1,83 m y mascarilla grande para adultos
- •• Maletin portátil
- •• Cable de alimentación de CA
- •• Filtro de aire
- •• Presilla de tubo flexible
- •• Tarjeta SD
- •• Este manual del usuario

#### *Accesorios*

- •• Bateria extralble
- Cargador de baterías extraíbles
- •• Pedal
- •• Diversos accesorios de interfaz del paciente (tamanos de mascarillas, adaptadores de traqueostomla, interfaz de boquilla, recipiente para agua, tubo flexible)
- •• Circuito del paciente con tubo de 1,83 m o de 2,74 m
- •• Kit de interfaz de oximetria
- •• Cable de baterla externa
- •• Adaptador de CC para automóvil
- •• Plataforma con ruedas

#### **Descripción general del sistema:**

#### **Panel delantero**

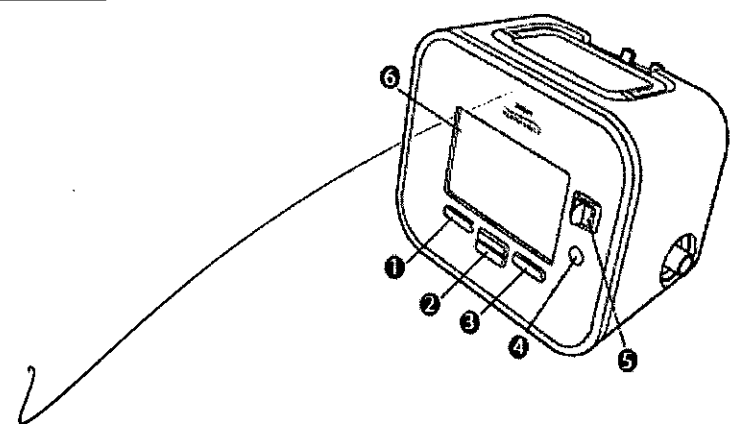

DIRECTOR TRONICO Farm. Mauricio Genzalez M.P. 1946 Apoderado Grupo Linde Ga Arg. S.A.

**Página 5 de 18**

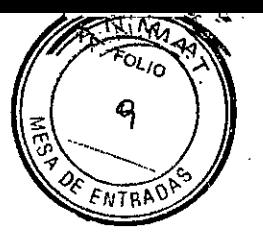

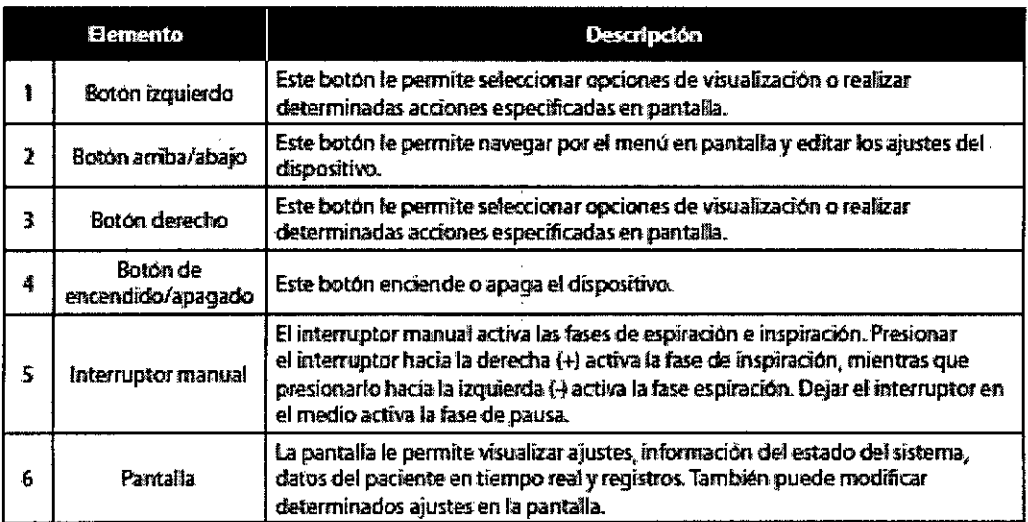

#### Panel trasero

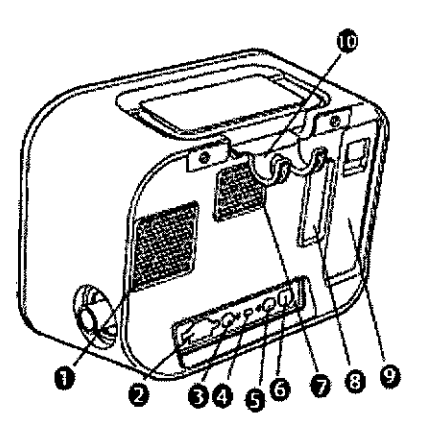

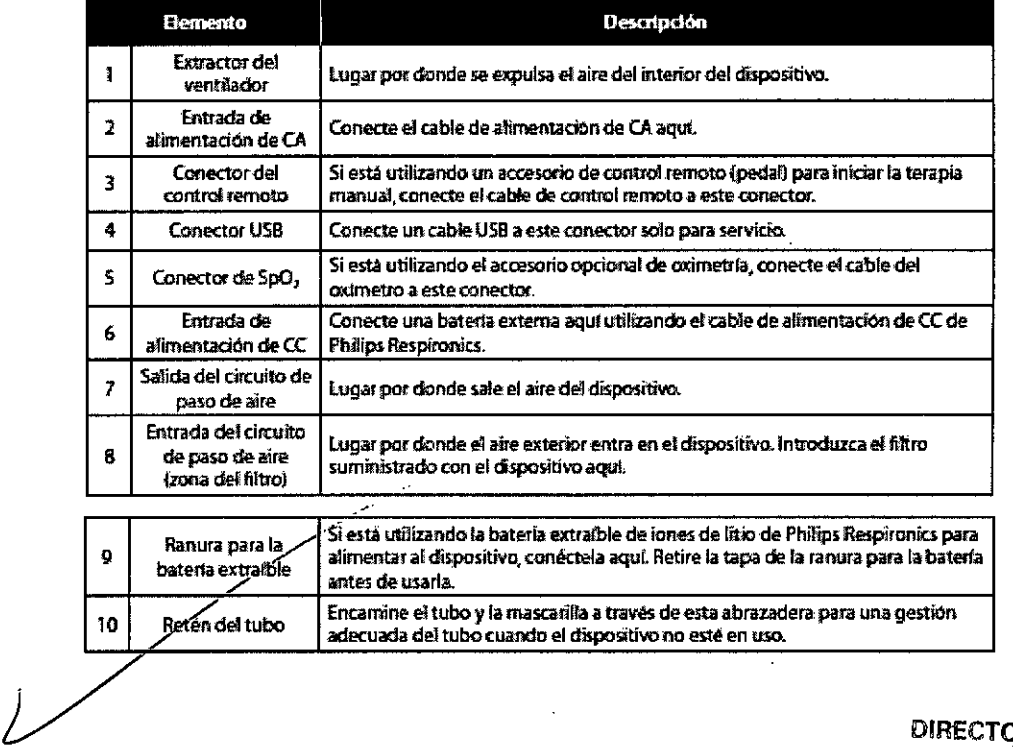

DIRECTOR TACNICO<br>Farm. Mauricio Gonzalez M.P. 19468<br>Apoderado<br>Grupes biridar Gas Arg. S.A.

Página 6 de 18

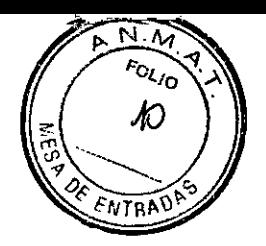

#### Panel lateral

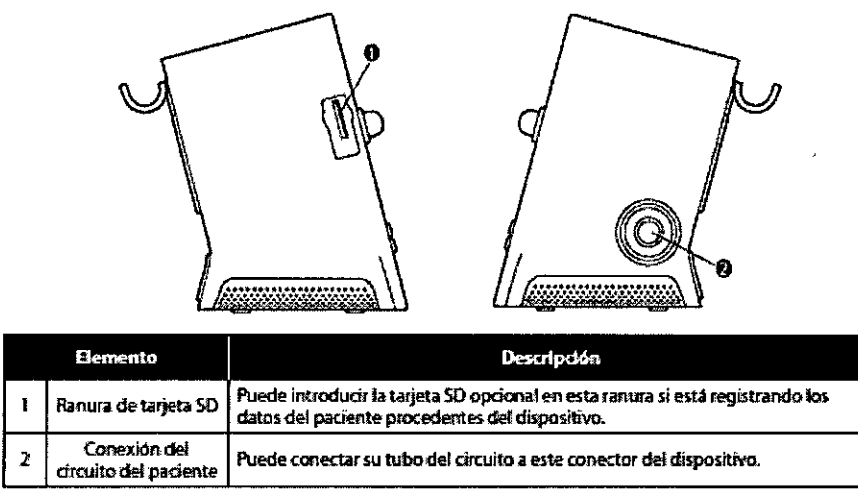

#### Configuración del sistema:

#### 1. Instalación del filtro de aire

Si el filtro de aire no esta ya instalado, introdúzcalo en la zona del filtro en la parte trasera del dispositivo, tal como se muestra.

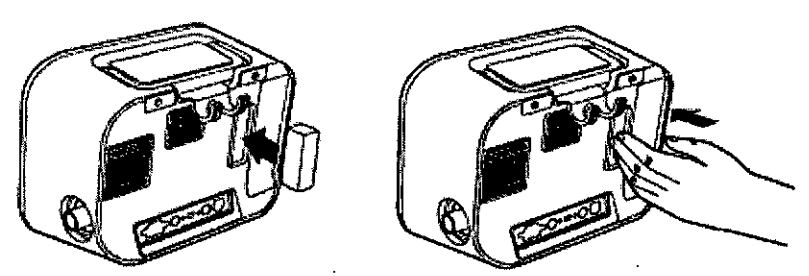

Utilice solo el filtro de aire suministrado con el dispositivo por Philips Respironics.

#### 2. Colocación correcta del dispositivo

Coloque el dispositivo sobre una superficie firme y plana y de forma que resulte fácil alcanzarlo para el paciente o el usuario del dispositivo. Asegúrese de que las zonas de entrada de aire de la parte trasera e inferior del dispositivo no estén bloqueadas. Para que el sistema funcione correctamente, el aire debe fluir libremente alrededor del dispositivo.

#### 3. Ensamble el circuito del paciente

1. Conecte la interfaz del paciente adecuada a un extremo del tubo flexible. Las opciones de interfaz del paciente incluyen un adaptador y una mascarilla facial, una boquilla, un tubo endotraqueal o un tubo de traqueostomia.

2. Conecte el otro extremo del tubo flexible al filtro antibacteriano.

3. Conecte la entrada del filtro antibaéíériano a la conexión del circuito del paciente en un lateral del dispositivo. A continuación, se múéstra un conjunto de circuito del paciente de muestra.

DIRECTOR TECNICO Farm. Mauricia Conzalez M.P. 19468 Apoderado Grupo Linde Gas Arg. S.A.

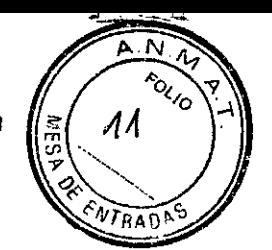

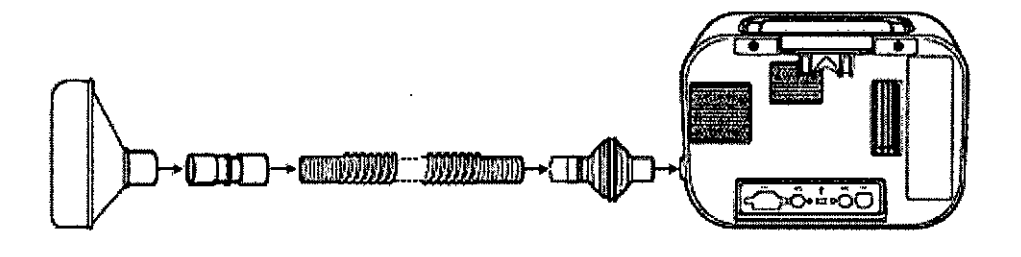

#### 4. Suministro de alimentación al dispositivo

El dispositivo puede funcionar con alimentación de CA o CC.

#### 4.1 Utilización de alimentación de CA

Se incluyen un cable de alimentación de CA con el dispositivo.

1. Enchufe el extremo de enchufe hembra del cable de alimentación a la entrada de CA de la parte trasera del dispositivo.

2. Enchufe el extremo con clavijas en una toma eléctrica no conectada a un interruptor de pared.

3. Asegúrese de que todas las conexiones estén firmes.

#### 4.2 Utilización de alimentación de CC

Puede operar el dispositivo utilizando una baterla externa o la baterla extralble opcional. Tenga en cuenta que el rendimiento del CoughAssist E70 mientras funciona con alimentación de CC podrla verse afectado dependiendo del estado de la baterla, los ajustes de terapia y la resistencia de las vlas respiratorias del paciente.

#### *4.2.1 Baterfa* externa

Si esta utilizando una baterla externa tipo marina (acido-plomo) de ciclo profundo de 12 VCC, conectela a la entrada de alimentación de CC de la parte trasera del dispositivo utilizando el cable de bateria externa de Philips Respironics. Este cable esta precableado y correctamente terminado para garantizar una conexión segura de una baterfa externa al dispositivo. El tiempo de funcionamiento de la baterla depende de las caracterlsticas de la misma y de la utilización del dispositivo. Debido a una amplia variedad de factores, incluidos fa composición qulmica. la antigüedad y el perfil de uso de la baterfa. la capacidad de la baterla externa mostrada en la pantalla del dispositivo es solo una estimación de la capacidad restante real.

Consulte las instrucciones suministradas con el cable de baterla externa para obtener información detallada sobre como operar el dispositivo utilizando una baterla externa.

#### *4.2.2 Baterfa extrafble*

Para utilizar la batería de iones de litio extraíble primero retire la tapa protectora del compartimento de la baterla extraible siguiendo las instrucciones a continuación.

1. Introduzca la punta de un destornillador en la parte superior de la tapa de la batería para hacer palanca en la tapa del dispositivo, tal como se' muestra mas adelante. . .

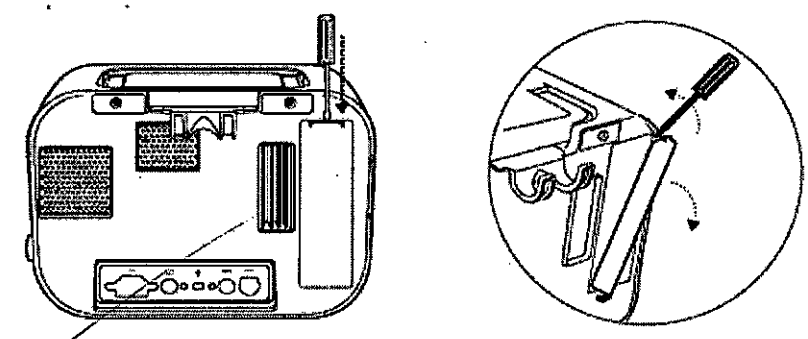

Consulte las instrucciones incluidas con la batería extraíble para conocer los detalles de como utilizar la batería extraíble cop⁄su dispositivo. También puede utilizar el cargador de baterías extraíbles de Philips

Página 8 de **18**

DIRECTOR TECNICO Farm. Mauricio Gonzalez M.P. 19468 Apodera*b*o Grupo Linde Gas **a: S:A.** 

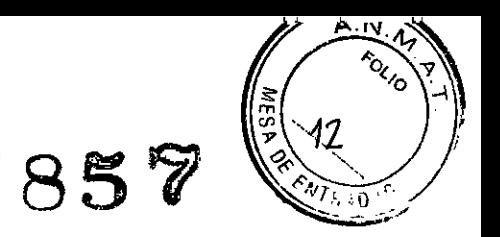

Respironics para cargar sus baterías extraíbles. Consulte las instrucciones incluidas con el cargador de baterlas extralble para conocer mas detalles.

#### 4.3 Indicadores de fuente de alimentación del dispositivo

Tanto el dispositivo como la pantalla cuentan con indicadores de la fuente de alimentación. Estos indicadores se describen con detalle a continuación.

#### *4.3.1 Indicadores de alimentación de CA*

Cuando se aplique alimentación de CA al dispositivo y el flujo de aire este desactivado, el indicador LEO verde de CA del botón de encendido/apagado se ilumina. Cuando se aplica alimentación de CA y el flujo de aire esta activado, el indicador LEO blanco de CA del botón de encendido/apagado se ilumina. El LEO se apaga cuando el dispositivo esta funcionando con alimentación de CC.

#### *4.3.2 Indicadores de alimentac/ón de* CC

Cuando las baterfas externa o extralble están conectadas al dispositivo, el slmbolo de baterla aparecerá en la pantalla para indicar el estado de la baterla. El sombreado en el icono de la baterfa indica la alimentación restante en la baterla. Consulte las instrucciones suministradas con su baterla para obtener mas información.

#### Accesorios

#### 1. Tarjeta SO

El sistema viene con una tarjeta SO insertada en la ranura correspondiente en un lateral del dispositivo, que permite grabar información para el proveedor de servicios médicos. Su proveedor puede pedirle que extraiga periódicamente la tarjeta SO y se la envle para su evaluación.

Para retirar la tarjeta SO:

- 1. Seleccione la opción **O Retirar de modo seguro la tarieta SD**O del menu Principal.
- 2. Una vez que aparezca el mensaje **DRetire la tarjeta SDD**, retire la tarjeta.
	- Para escribir un registro de eventos en la tarjeta SO:
- 1. Acceda a la pantalla Poner en espera en el modo Acceso a menus Completo.
- 2. Seleccione la opción OEscribir reg. de eventos en tarjeta SDO del menu principal.
	- a. Mientras la escritura esta en curso, aparece el mensaje DEscritura en cursoD
	- b. Cuando se completa la escritura, aparece el mensaje  $\square$ Escritura correcta $\square$
	- c. Si no se puede realizar la escritura, aparece el mensaje  $\Box$ Error de escritura $\Box$

*Nota: No* es *necesario tener una tarjeta SD instalada para que* el *dispositivo funcione correctamente. Nota: Utilice solo las tarjetas SD disponibles de Philips Respironics.* 

#### 2. Accesorio de oximetria

Puede conectar el oxlmetro recomendado al dispositivo para monitorizar los niveles de Sp02 y de frecuencia cardiaca (HR). Cuando este conectado un oxlmetro, el dispositivo muestra el estado del oximetro mientras este en Poner en espera. Cuando este conectado un oximetro y el dispositivo este en Poner en espera, se muestran en pantalla las lecturas actuales de Sp02 y HR. Si se estan leyendo datos incorrectos procedentes del oximetro, aparecen guiones junto a los indicadores de Sp02 y HR. Consulte las instrucciones incluidas con el kit de la interfaz de oximetria para obtener mas información.

#### 3. Pedal

./ Puede utilizar el accesorio de pedál para iniciar la terapia manual. El pedal puede conectarse al conector de control remoto de la parte trasera del CoughAssist E70. Si el pedal esta conectado al dispositivo, el interruptor manual esta des habilitado. Consulte las instrucciones incluidas con el pedal para obtener mas información.

DIRECTOR PEQNICO Farm. Mauricio Gonzalez M.P. 19468 Apoderndo Página 9 de 18 **Santa Branca Andre Grand** S.A.

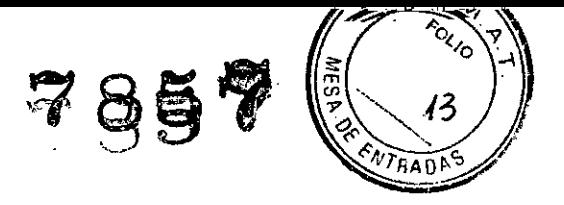

#### 4. Maletín portátil

Esta disponible un maletin portatil para transportar su dispositivo. Cuando viaje, debe llevar el maletin portátil solo como equipaje de mano. El maletin portatil no protegera al sistema si lo factura con el resto del equipaje.

#### 5. Plataforma con ruedas

Esta disponible una plataforma con ruedas para utilizarse con el dispositivo CoughAssist E70.

*3.4. Todas las informaciones que permitan comprobar* si *el producto médico está bien instalado y pueda funcionar correctamente y con plena seguridad, asi como los datos relativos a la naturaleza y frecuencia de las operaciones de mantenimiento y calibrado que haya que efectuar para garantizar permanentemente el buen funcionamiento y la seguridad de los productos médicos;*

#### Uso en Modo manual

Si se selecciona el modo Manual en las pantallas del software, complete los siguientes pasos:

- 1. Conecte la interfaz del paciente adecuada al dispositivo.
- 2. Pulse el botón de encendidolapagado para encender el dispositivo y acceder a Poner en espera.
- 3. Compruebe sus ajustes antes de iniciar la terapia.
- 4. Conecte la interfaz del paciente adecuada al paciente.
- 5. Pulse el botón Terapia para iniciar la terapia.

6. Ponga el interruptor manual en la posición de Inspiración, + (a la derecha) para insuflar.

7. Cambie rápidamente el interruptor manual a la posición de Espiración, - (a la izquierda) para expulsar el aire.

a. Deje la palanca en la posición de Pausa (neutra) durante unos segundos, o cambie inmediatamente a la fase de presión positiva para iniciar otro ciclo de tos, dependiendo de las preferencias del paciente.

9. Realice tantos ciclos de tos como determine el medico, hasta que el paciente se sienta cómodo.

10. Una vez completados los ciclos, desconecte al paciente del dispositivo, y elimine las secreciones que pueda haber visibles en la boca, garganta, tubo de traqueotomla o tubo endotraqueal.

11. Repita siguiendo los consejos de su medico.

#### Uso en Modo Automático

Si se selecciona el modo Automático en las pantallas del software, complete los siguientes pasos:

- 1. Conecte la interfaz del paciente adecuada al dispositivo.
- 2. Pulse el botón de encendidolapagado para encender el dispositivo.
- 3. Compruebe sus ajustes antes de iniciar la terapia.
- 4. Conecte la interfaz del paciente adecuada al paciente.
- 5. Pulse el botón Terapia para iniciar la terapia.

6. El dispositivo realizara automáticamente un ciclo de inspiración (positiva) a espiración (negativa) a pausa (Presión atmosférica) y, de nuevo, a positiva.

7. Una vez completados los ciclos necesarios, desconecte al paciente del dispositivo, y elimine las

secreciones que pueda haber visibles en la boca, garganta, tubo de traqueotomía o tubo endotraqueal. 8. Repita siguiendo los consejos de su medico.

#### Uso en Ajustes Preestablecidos

El profesional medico puede configurar el dispositivo para el paciente, definiendo hasta tres ajustes Preestablecidos. Los ajustes Preestablecidos permiten al usuario seleccionar rápidamente un grupo de ajustes prescritos para proporcionar terapia

DIRECTOR **MECNICO** Farm. Maurici of on faid x M.P. 19468 **Apodemad** Grupo Lind<del>o Chs A</del>rg. S.A.

Página 10 de 18

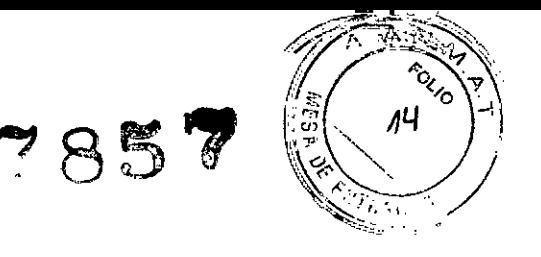

#### Navegación por las pantallas de menús

Para navegar a través de todas las pantallas y ajustes de menús:

- Utilice el botón arriba/abajo para desplazarse por el menú .
- Utilice los botones izquierdo y derecho para realizar acciones especificadas en los botones en pantalla.

#### *A-Periodos de tiempo de espera de las pantallas*

Debido a la inactividad del dispositivo tienen lugar los siguientes periodos de tiempo de espera: • Pantalla Monitor - Tiene un periodo de tiempo de espera de diez minutos cuando no se está administrando terapia. El temporizador se reinicia cuando se toca una tecla, se cambia el interruptor manual cuando está en modo Manual, o se detecta un esfuerzo del paciente en el modo Automático cuando está habilitado Cough-Trak. Cuando el tiempo transcurre, el dispositivo vuelve a la pantalla Poner en espera .

• Pantalla Poner en espera - Tiene un periodo de tiempo de espera de diez minutos. El temporizador se reinicia cuando se toca una tecla o se cambia el interruptor manual. Cuando el tiempo transcurre, la pantalla se apaga .

• Pantallas Menú/Ajustes - Cualquier pantalla que muestre un menú o un registro tiene un periodo de tiempo de espera de cinco minutos. El temporizador se reinicia cuando se toca una tecla.

Cuando el tiempo transcurre, se realiza la acción de la tecla multifunción izquierda .

• Elementos de menú - Los elementos de menú individuales de las pantallas Ajustes u Opciones tienen un periodo de tiempo de espera de 30 segundos. El temporizador se reinicia cuando se toca una tecla. Cuando el tiempo transcurre, se realiza la acción de la tecla multifunción izquierda .

• Mensajes de confirmación - Los mensajes de confirmación tienen un periodo de tiempo de espera de 30 segundos. Cuando el tiempo transcurre, desaparece el mensaje de la pantalla y se muestra la pantalla anterior.

#### *S.Acceso* a *la pantalla Poner* en *espera*

1. Pulse el botón  $\bullet$ , y aparece momentáneamente la pantalla de Inicio, indicando la versión del software. 2. Luego aparece la pantalla Poner en espera, que se muestra aqul. Muestra la fecha y la hora, el modo de terapia, un panel de accesorio del paciente (si está conectado un accesorio del paciente), un panel de estado y el panel de teclas programables.

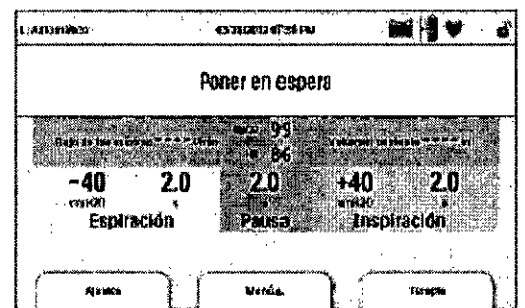

3. Puede realizar las siguientes acciones desde la pantalla Poner en espera:

a. Si está conectado un módulo de accesorio, puede monitorizar la conexión a cualquier accesorio del paciente conectado.

b. Modificar los ajustes del paciente seleccionando la tecla izquierda (Ajustes).

c. Acceder al menú seleccionando la tecla Arriba (Menú).

d. Iniciar la terapia seleccionando la tecla derecha (Terapia). La selección de esta tecla inicia el flujo de aire y muestra la pantalla Monitor.

#### *e.Acceso* a *la pantalla Monitor*

La pantalla Monitor aparece después de pulsar la tecla Terapia en la pantalla Poner en espera. Existen dos versiones de esta pantalla: Vista detallada apagada y Vista detallada encendida. A continuación, se muestran ejemplos de ambas pantallaS.

DIRECTOR TEQNICO Farm. Mauricig Gonzalez M.P. 19468 Apoderhaol Página 11 de 18 Grupo Lindo Ghe Arg, S.A.

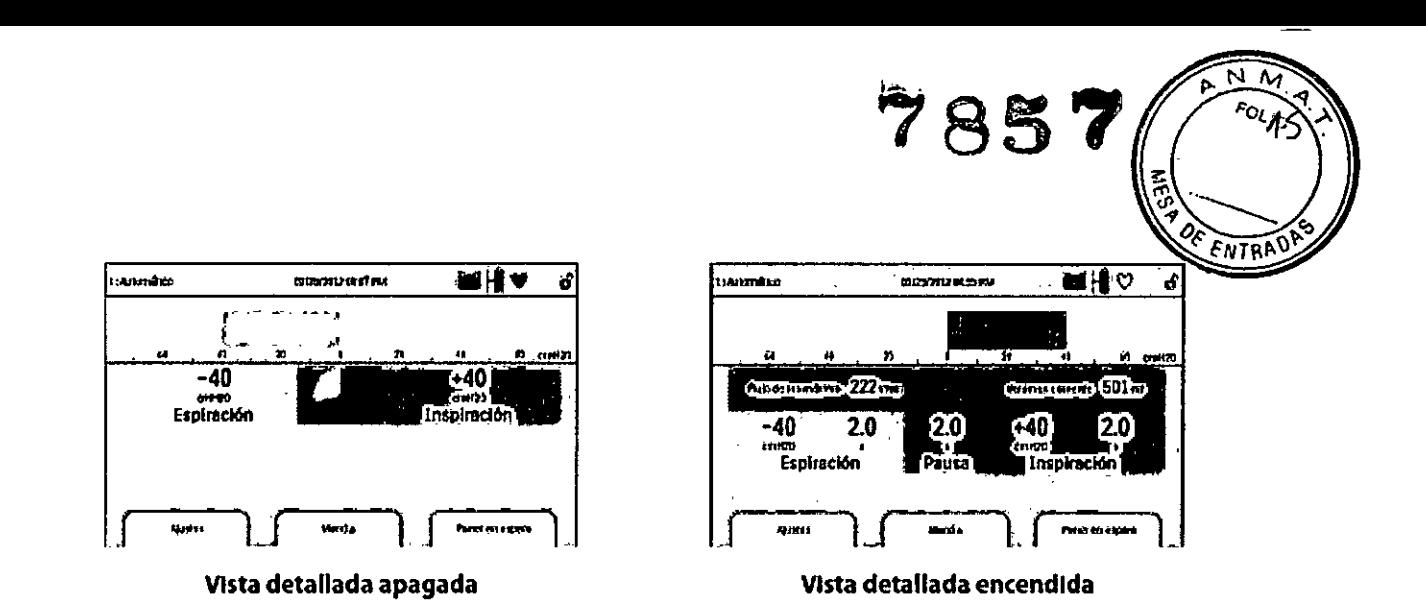

*3.8 Limpieza/ Desinfección/ Esterilización*

#### A. Limpieza del dispositivo

La superficie exterior del dispositivo debe limpiarse antes y después de cada uso por parte de un paciente y con mas frecuencia en caso necesario,

1. Desenchufe el dispositivo y limpie el panel delantero y el exterior de la carcasa según sea necesario, utilizando uno de los siguientes agentes de limpieza:

a. Un paño limpio humedecido con agua y un detergente suave

- b. Alcohol isopropllico al 70 %
- c. Toallitas DisCide
- d. Solución de hipoclorito sódico al 10 %

2. Inspeccione el dispositivo y el tubo por si presentasen daños después de la limpieza. Sustituya las piezas dañadas.

3. Deje que el dispositivo se seque por completo antes de conectar el cable de alimentación,

#### B. Limpieza y sustitución de los filtros de aire

Con un uso normal, limpie el filtro de aire al menos una vez cada dos semanas y sustitúyalo por uno nuevo cada seis meses.

1, Si el dispositivo esta funcionando, detenga el flujo de aire. Desconecte el dispositivo de la fuente de alimentación,

2, Retire el filtro de la carcasa.

3, Examine el filtro para comprobar que este limpio y en buen estado.

4, Lave el filtro con agua caliente y un detergente suave. Enjuáguelo bien para eliminar cualquier resto de detergente.

5. Deje que el filtro se seque por completo al aire antes de instalarlo de nuevo. Si el filtro esta rasgado o dañado, sustitúyalo. Utilice exclusivamente filtros de repuesto suministrados por el proveedor. 6. Vuelva a instalar el filtro.

#### C. Limpieza del circuito del paciente

*ADVERTENCIA: No intente esterilizar el circuito del paciente. Utilice siempre un nuevo filtro antibacteriano cuando utilice el dispositivo en un nuevo paciente.*

C.1 Uso institucional (hospitalario)

• Circuito del paciente: tubo f1exible'de respiración, interfaz del paciente y adaptadores: Si el dispositivo va a ser utilizado por mas de un paciente, debe sustituirse el circuito.

• Filtro antibacteriano: Si el dispositivo va a ser utilizado por más de un paciente, debe sustituirse el filtro<br>para evitar la contaminación cruzada. No intente lavar el filtro.

DIRECTOR TRCNICO Farm. Mauricio Genzalez M.P. 19468 Apoderadio Grupo Linde Ger Arg, S.A.

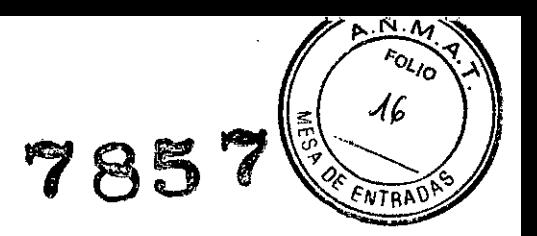

#### C.2 Uso doméstico (individual)

• Circuito del paciente: tubo flexible de respiración, interfaz del paciente y adaptadores: Después de usarlo, deben lavarse a fondo el tubo flexible de respiración y la interfaz del paciente con un lavavajillas liquido y agua. Estas piezas deben dejarse secar al aire por completo antes de volverse a utilizar .

• Filtro antibacteriano: puede dejarse colocado mientras no se encuentre bloqueado por esputo o humedad atrapada. No intente lavar el filtro.

#### D. Mantenimiento preventivo

El dispositivo no requiere un mantenimiento periódico.

*3.9. Información* sobre *cualquier tratamiento* o *procedimiento adicional que deba realizarse antes de utilizar el producto* médico *(por ejemplo, esterilización, montaje final, entre* otros).

Aspectos ya desarrollados en los Items anteriores.

*3.11. Las precauciones que deban adoptarse en* caso *de* cambios *del funcionamiento del producto médico;*

Pueden aparecer en pantalla los siguientes mensajes de información:

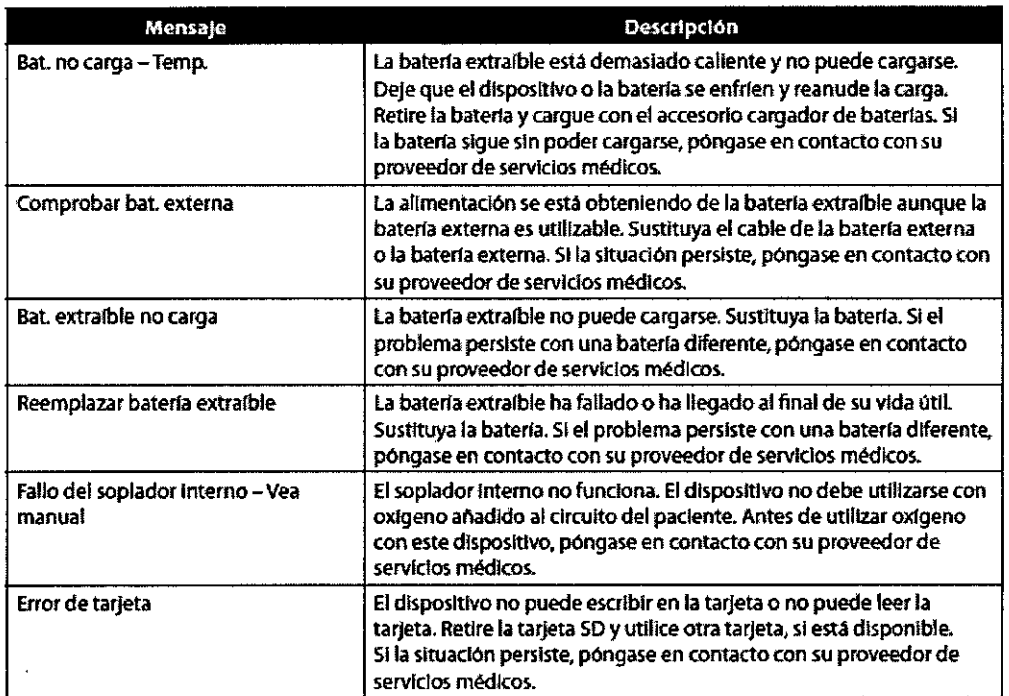

#### Solución de problemas

Pregunta: Por que no se enciende el dispositivo? No se enciende la iluminación de los botones. Respuesta: Si esta utilizando alimentación de CA:

-- Compruebe la toma de corriente y verifique que el dispositivo este correctamente enchufado.

DIRECTOR/franco Farm. Maurielo Gonzalez M.P. 1946P Apode<br>Grupo Linde G Página 13 de 18 Grupo Lindé das Arg. S.A.

~NfI1 *FOLIO XA*  $7857$  ( $\sim$ *"a ~* 'o *'-'"fIJT~A\l"*

-- Asegúrese de que la toma tenga corriente y de que el cable de alimentación de CA este conectado correctamente a la fuente de alimentación y que el cable de la fuente de alimentación este firmemente conectado a la entrada de energla del dispositivo.

Si esta utilizando una fuente de alimentación externa:

-- Asegúrese de que las conexiones del cable de alimentación de CC y el cable del adaptador de la bateria sean seguras.

-- Compruebe la batería. Es posible que necesite recargarla o cambiarla.

-- Si el problema persiste, revise el fusible del cable de CC siguiendo las instrucciones suministradas con el cable de CC. Es posible que sea necesario cambiar el fusible.

Si esta utilizando una batería extraíble:

-- Asegúrese de que la baterla extralble este insertada en la parte trasera del dispositivo de modo correcto.

-- Compruebe la batería. Es posible que necesite recargarla o cambiarla.

Si el problema continua, póngase en contacto con su proveedor de servicios médicos para obtener asistencia.

Pregunta: Por que no se enciende el flujo de aire?

Respuesta: Asegúrese de que el dispositivo este recibiendo correctamente la alimentación.

-- Asegúrese de pulsar el botón Terapia en la pantalla.

-- Si el problema continua, póngase en contacto con su proveedor de servicios médicos para obtener asistencia.

Pregunta: Por que el flujo de aire esta mucho mas caliente de lo habitual?

Respuesta: Los filtros de aire podrlan estar sucios. Limpie o sustituya los filtros de aire.

-- La temperatura del aire puede variar ligeramente en función de la temperatura ambiente. Asegúrese de que el dispositivo esta bien ventilado. Coloque el dispositivo alejado de la ropa de cama o cortinas que puedan bloquear el flujo de aire a su alrededor.

-- Asegúrese de que el dispositivo no esta bajo la luz solar directa ni cerca de un aparato de calefacción.

Pregunta: Por que no se carga la batería extraíble cuando esta insertada en el dispositivo y este esta funcionando con alimentación de CA?

Respuesta: Puede que la batería no se cargue si el dispositivo esta demasiado caliente o demasiado frío o si esta funcionando a una temperatura ambiente que esta fuera del intervalo valido especificado.

-- Asegúrese de que el dispositivo no este demasiado cerca de una fuente de calor.

-- Asegúrese de que los orificios de refrigeración no estén bloqueados.

- Ponga el dispositivo a temperatura ambiente.

- Utilice el cargador de baterlas extralbles Philips Respironics para cargar su baterla.

- Si el problema continua, póngase en contacto con su proveedor de servicios médicos para obtener asistencia.

Pregunta: Por que no funciona mi interruptor manual?

Respuesta: El interruptor manual solo funciona cuando la terapia esta activa en el modo Manual y cuando el pedal opcional no esta conectado. .

-- Pulse el botón Terapia para asegurarse de que la terapia este encendida.

-- Asegúrese de que el dispositivo este en el modo Manual.

-- Asegúrese de que el pedal no este conectado a la parte trasera del dispositivo.

-- Asegúrese de que los valores de presión de inspiración y espiración no sean cero.

*3.12. Las precauciones que deban adoptarse en* lo *que respecta* a la *exposición, en condiciones ambientales razonablemente previsibles,* a *campos magnéticos,* a *influencias eléctricas externas, a descargas electrostáticas,* a la *pr;esión* o a *variaciones de presión, a* la *aceleración a fuentes térmicase procudentivo que assamblemente previdenciales razonablemente previdenciales de ignición, entre otras;* 

#### El rendimiento esencial del dispositivo se define del siguiente modo:

- La presión de inspiracíÓn no debe superar 85 cmH20 durante 1 minuto

- La presión de espiración no debe superar -75 cmH2O

- Duración de la fase de inspiración en el modo Automático dentro de ± (10 % del ajuste + 0,1 segundos)

DIRECTOR VEONICO Farm. Mauricio Genzalez M.P. 19468 Grupo Linde Gab Arg. S.A.

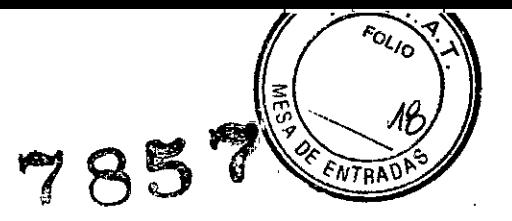

- Duración de la fase de espiración en el modo Automático dentro de ± (10 % del ajuste + 0,1 segundos)
- Todas las fases de respiración con tiempos> Oocurren en el orden correcto en el modo Automático

#### Especificaciones ambientales:

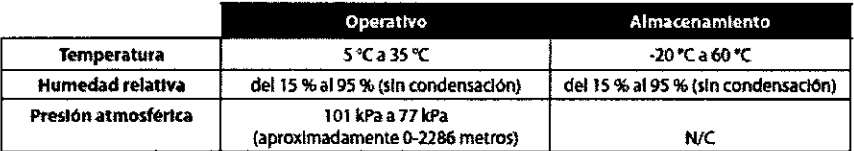

#### Especificaciones eléctricas:

- Fuente de tensión de CA: De 100 a 240 VCA, 50/60 Hz, 2 A/1 A
- Fuente de alimentación de CC: 12 VCC, 8,3 A
- Tipo de protección contra descargas electrizas: Clase <sup>11</sup>
- Grado de protección frente a descargas eléctricas: Pieza aplicada de tipo BF
- Grado de protección frente a la entrada de agua: protección contra la exposición, IP22
- Modo de funcionamiento: Continuo

#### Exactitud del parámetro mostrado:

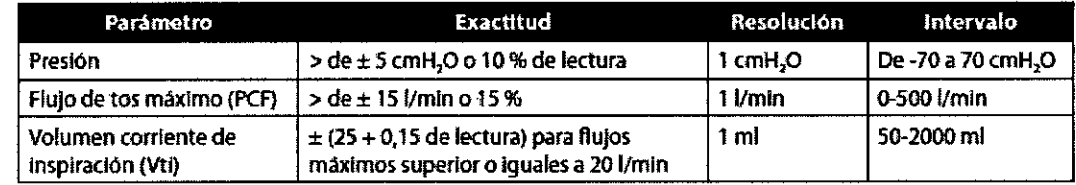

Las exactitudes mencionadas en este manual se basan en condiciones medioambientales específicas. Para la exactitud indicada, las condiciones medioambientales son: Temperatura: 20-30 °C; Humedad: 50 % relativa; Altitud: nominalmente 380 metros.

#### Exactitud del control:

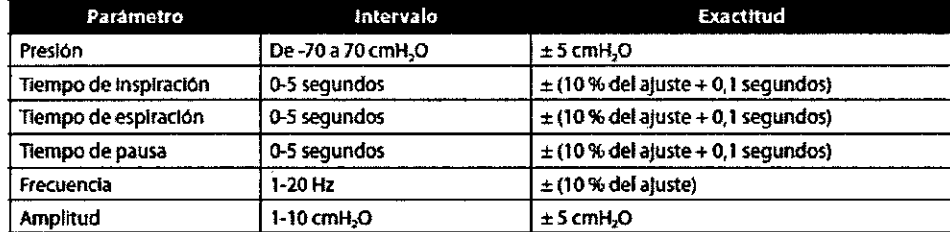

La exactitud y rendimiento del dispositivo se especifican a: Temperatura: 20-30 "C; Humedad: 50 % relativa; Altitud: nominalmente 380 metros para pacientes ordinarios.

#### Sonido:

La presión de sonido del dispositivo ajustada a -40 cmH20/+40 cmH20 en la fase de pausa es inferior a 60 dBA a 1 metro.

#### Emisiones electromagnéticas

Este dispositivo esta concebido para utilizarse en el entorno electromagnético especificado a continuación:

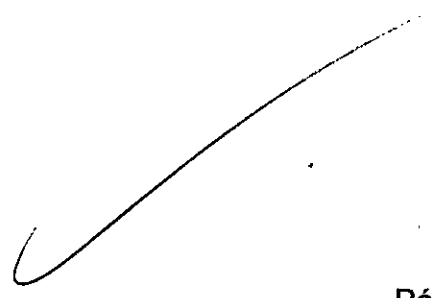

**DIRECTOR** 2NICO Farm. Mauricio Gonz alex M.P. 19468 **Apoder**ado Grupo Linde G **15 Arg. S.A.** 

Página 15 de 18

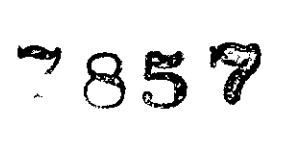

 $\overline{\mathsf{N}}$ Ъ

้ง

Ä. Fol<sub>lo</sub>

 $\ddot{\phantom{a}}$ 

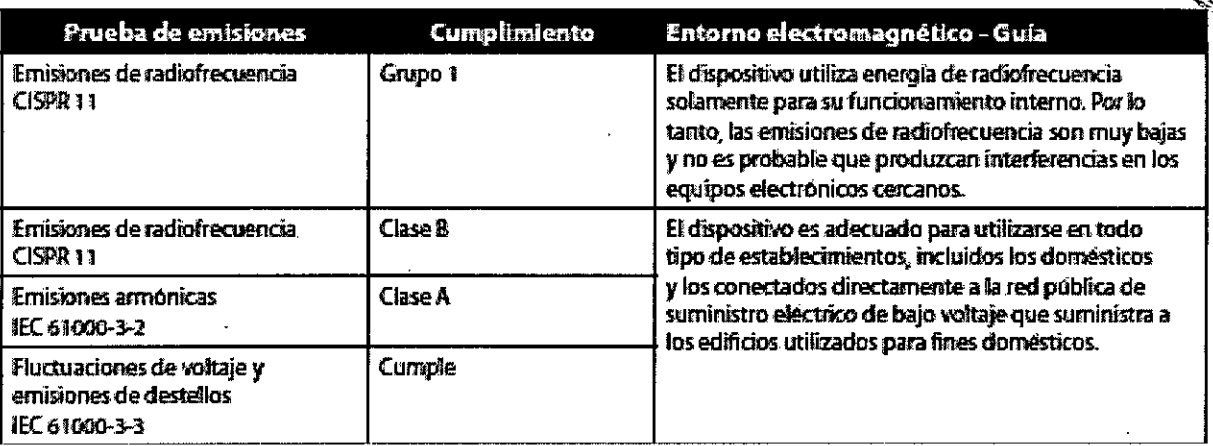

#### Inmunidad electromagnética

Este dispositivo esta concebido para utilizarse en el entorno electromagnético especificado a continuación:

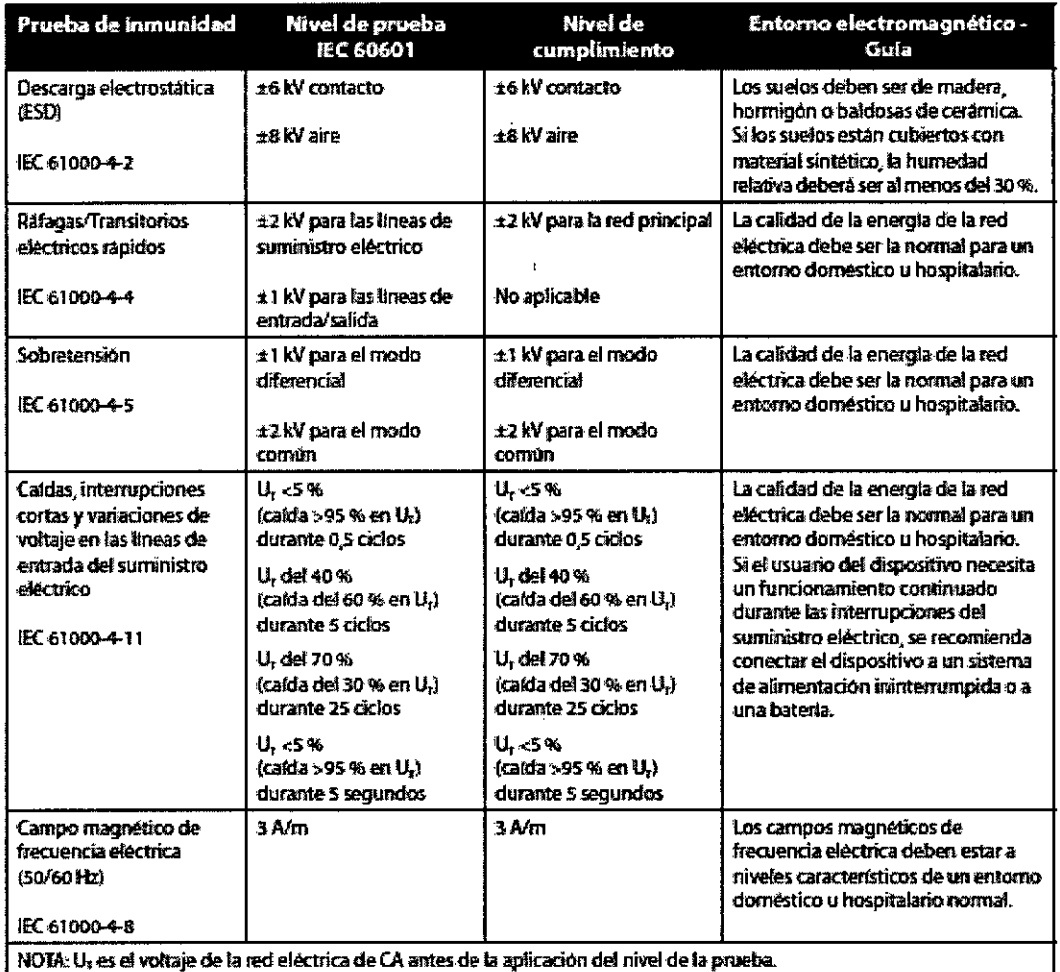

NOTA: U, es el voltaje de la red eléctrica de CA antes de la aplicación del nivel de la prueba

DIRECTOR TECNICO<br>Farm. Mauricia Confalet M.P. 19468<br>Apoderado<br>Grupo Linde Gas Arg. S.A.

Página 16 de 18

 $\ddot{\phantom{a}}$ 

785

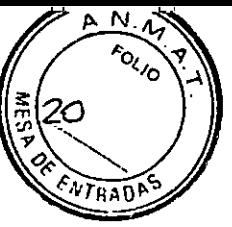

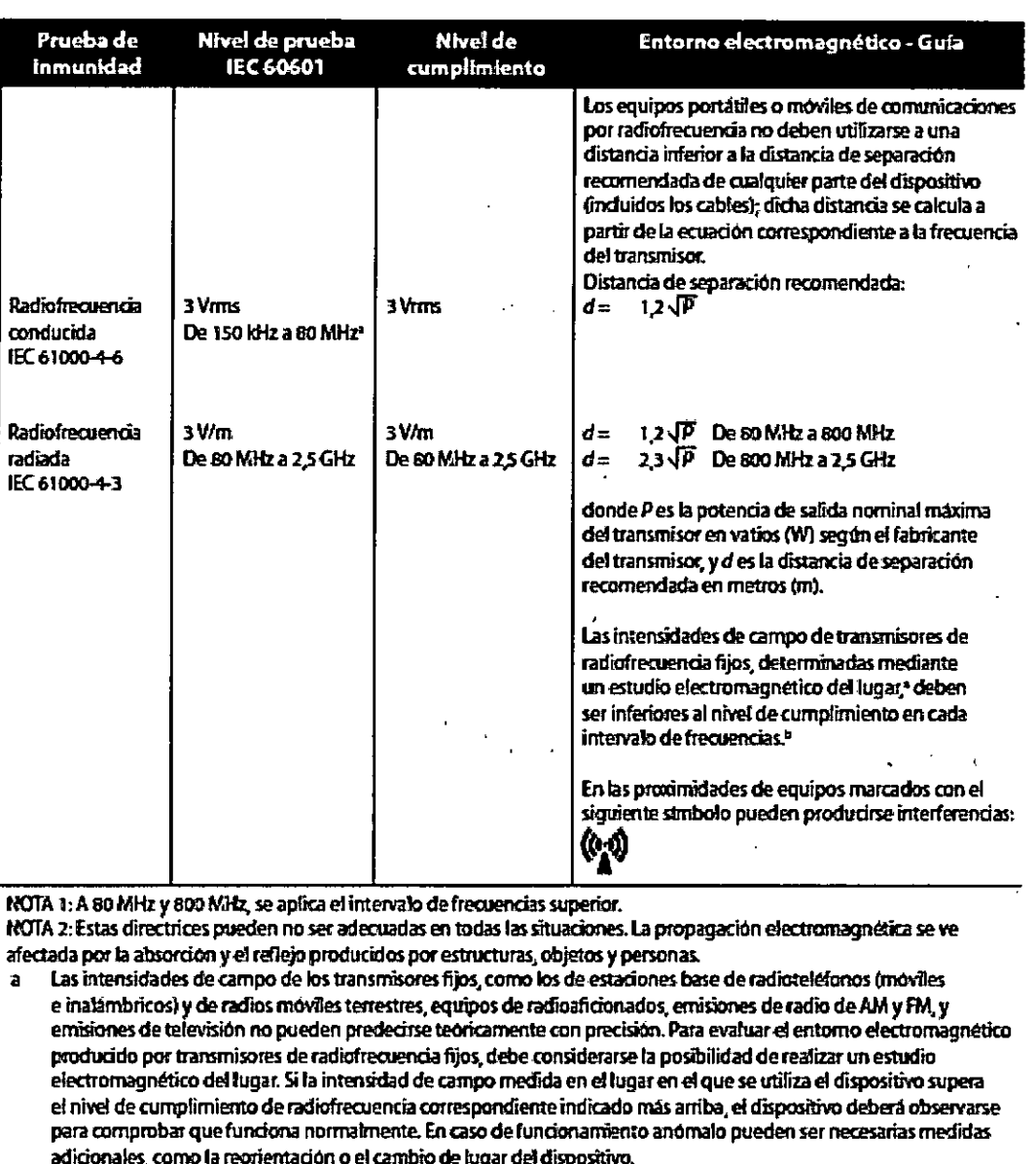

Dentro del intervalo de frecuencias de 150 MHz a 80 MHz, las intersidades de campo deben ser inferiores a 3 V/m. b

#### Distancias de separación recomendadas entre los equipos portátiles o móviles de comunicaciones por radiofrecuencia y este dispositivo

El dispositivo esta concebido para utilizarse en un entorno electromagnético en el que las perturbaciones por radiofrecuencia radiada estén controladas. El cliente o el usuario de este dispositivo pueden ayudar a evitar las interferencias electromagnéticas si mantienen una distancia minima entre los equipos portátiles o móviles de comunicaciones por radiofrecuencia (transmisores) y este dispositivo tal como se equipos portátiles o móviles de comunicaciones por radiofrecuencia (transmisores) y este dispositivo tal como se recomienda a continuación, de acuerdo con la potencia de salida máxima del equipo de comunicaciones.

**DIRECTOR TECNICO** Farm. Maurició Gonzalez M.P. 19468 Apoderado Grupo Lindo Gad Arg. S.A.

Página 17 de 18

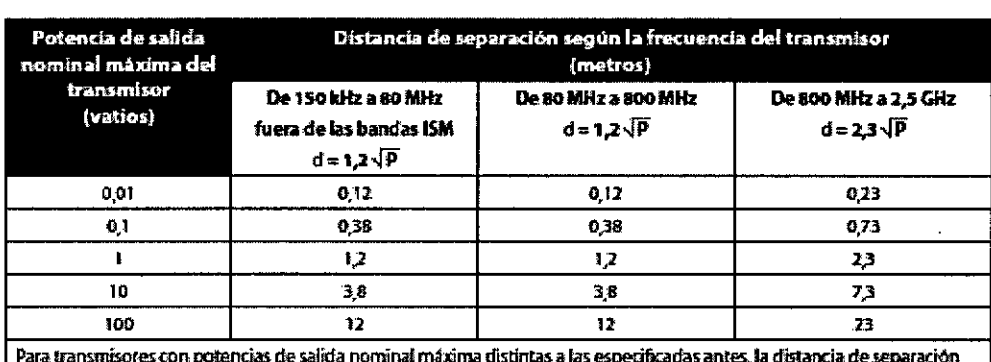

d recomendada en metros (m) puede calcularse utilizando la ecuación correspondiente a la frecuencia del transmisor, donde P es la potencia de salida máxima del fabricante del transmisor.

NOTA 1: A 80 MHz y 800 MHz, se aplica la distancia de separación del intervalo de frecuencias superior.

NOTA 2: Estas directrices pueden no ser adecuadas en todas las situaciones. La propagación electromagnética se ve afectada por la absorción y el reflejo producidos por estructuras, objetos y personas.

3.13. Información suficiente sobre el medicamento o los medicamentos que el producto médico de que trate esté destinado a administrar, incluida cualquier restricción en la elección de sustancias que se puedan suministrar.

 $N/A$ 

3.14. Las precauciones que deban adoptarse si un producto médico presenta un riesgo no habitual específico asociado a su eliminación;

#### **Eliminación**

Recogida aparte del equipo eléctrico y electrónico, según la Directiva comunitaria 2002/96/CE. Deseche este dispositivo de acuerdo con las normativas locales.

3.16. El grado de precisión atribuida a los productos médicos de medición.

 $N/A$ 

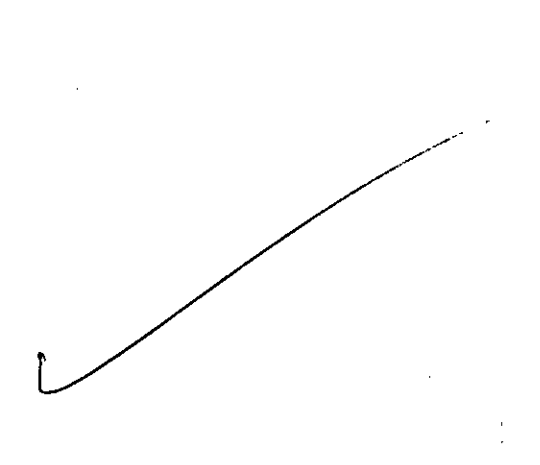

**DIRECTOR** CNICO Farm. Mauricio Genzhidz M.P. 19468 Apoderado Grupo Linde Gas Arg. S.A.

 $\overline{PAD}$ 

Página 18 de 18

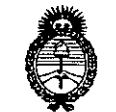

Il inisterio de Salud Serretaria de Políticas Regulación e Institutos . <u>A. N. M. A. T.</u>

#### ANEXO III **CERTIFICADO**

Expediente Nº: 1-47-18809/13-7

El Administrador Nacional de la Administración Nacional de Medicamentos, Alimentos y Tecnología Médica (ANMAT) certifica que, mediante la Disposición y de acuerdo a lo solicitado por Grupo Linde Gas Argentina S.A., se autorizó la inscripción en el Registro Nacional de Productores y Productos de Tecnología Médica (RPPTM), de un nuevo producto con los siquientes datos identificatorios característicos:

Nombre descriptivo: Aspirador traqueal.

Código de identificación y nombre técnico UMDNS: 10-219 Aspirador Traqueal. Marca(s) de (los) producto(s) médico(s): Respironics.

Clase de Riesgo: Clase II.

Indicación/es autorizada/s: Está indicado para utilizarse en pacientes adultos o pediátricos con dificultades para eliminar las secreciones o incapacidad para toser, inclusive cualquier paciente con una tos ineficaz debido a distrofia muscular, miastenia grave, poliomelitis u otro trastorno neurológico con una parálisis de los músculos respiratorios, como lesión de la médula espinal. Puede utilizarse para tratar la eliminación ineficaz de secreciones debido a otras broncopulmonares, como enfisema, fibrosis quística  $\Omega$ enfermedades bronquiectasia. Es eficaz tanto para pacientes no ventilados como para pacientes ventilados invasivamente y no invasivamente. Está indicado para ser usado en un hospital, en una institución o en un entorno doméstico.

Modelo/s: CoughAssist E70.

Período de vida útil: 5 años.

Condición de expendio: Venta bajo receta.

Nombre del fabricante: 1) Respironics, Inc., 2) Respironics, Inc., 3) Respironics, Inc.

6

//..

Lugar/es de elaboración: 1) 1001 Murry Ridge Lane, Murrysville, PA 15668, Estados Unidos, 2) 312 Alvin Drive, New Kensington, PA 15068, Estados Unidos 3) 175 Chastain Meadows Court, Kennesaw, GA 30144, Estados Unidos.

 $\mathcal{A}$ 

Se extiende a Grupo Linde Gas Argentina S.A. el Certificado PM 1274-73, en la Ciudad de Buenos Aires, a ...........1.9. NOV.  $2014$ ......, siendo su vigencia por cinco (5) años a contar de la fecha de su emisión.

DISPOSICIÓN N<sup>o</sup> 785  $\epsilon$ Ing ROGELIO LOPEZ ng ROGELIO LOT --<br>Administrador Nacional A.N.M.A.T.